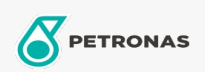

## Huile pour compresseur d'air

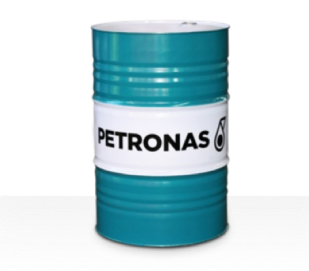

## PETRONAS Compressor A SYN POE

## Gamme:

Description longue: Les huiles PETRONAS Compressor de la série A SYN POE sont des huiles pour compresseurs d'air aux performances suprêmes spécialement développées pour une durée de vie de l'huile allant jusqu'à 12 000 heures, même en cas de fonctionnement à des températures de refoulement maximales allant jusqu'à 120 °C.

Fiche de données de sécurité

Viscosité: 46

Spécifications du secteur: ISO 6743-3: DAB and DAJ

Secteur (s): Ciment, Fabrication générale, Papier et pâte à papier, Production d'électricité (charbon), Production d'électricité (nucléaire), Chemins de fer, Sucre, Extraction de surface, Exploitation minière souterraine, Construction